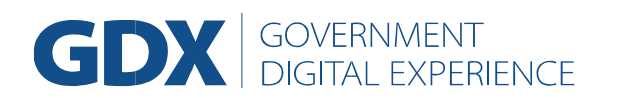

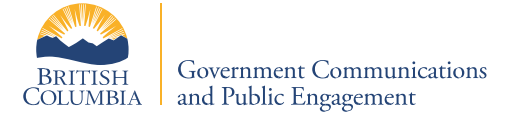

## **Glossary of Terms and Definitions for GDX Analytics**

## **Users**

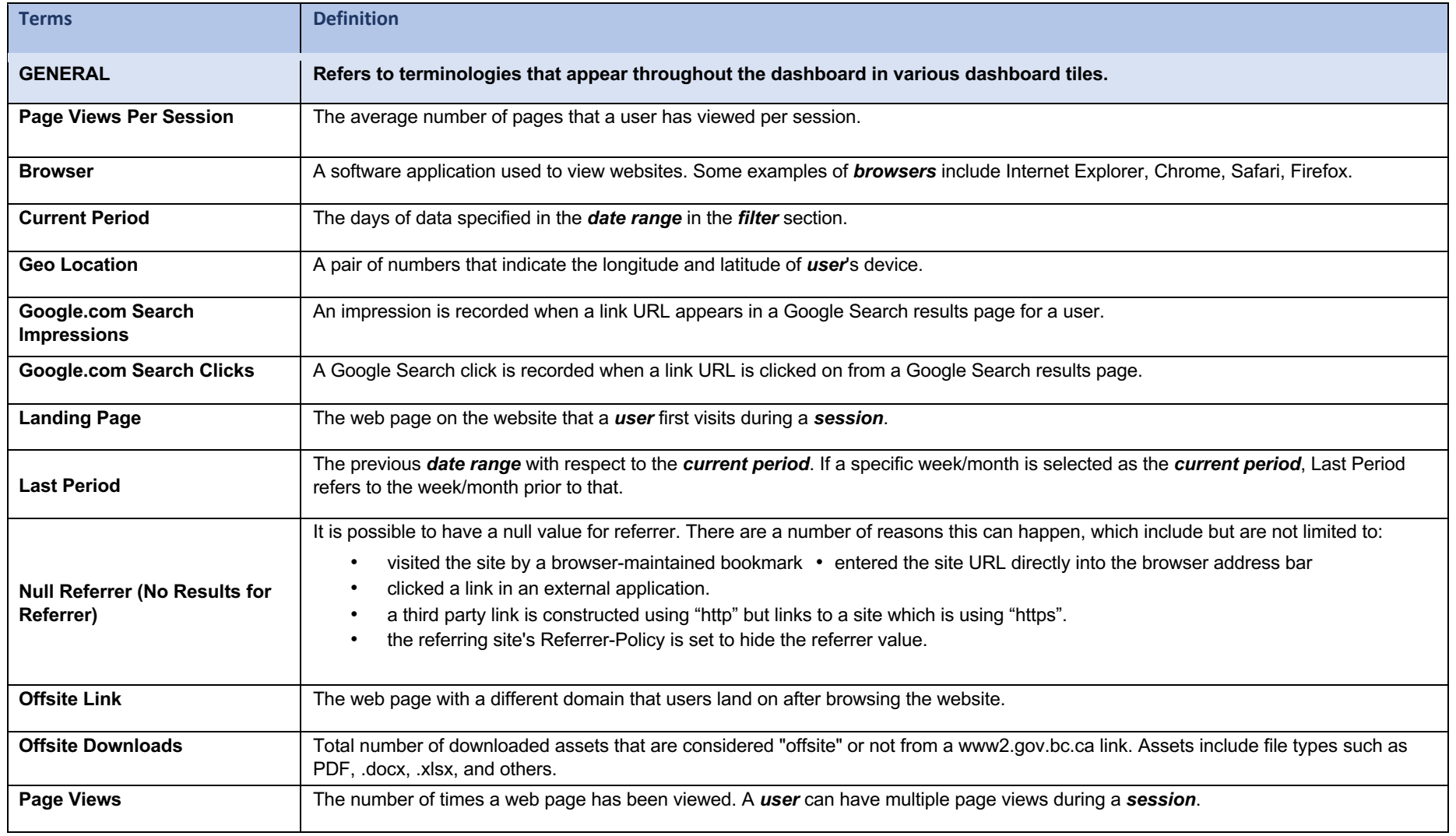

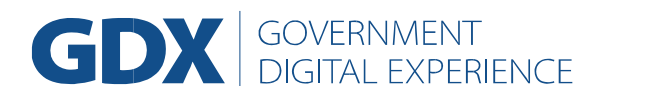

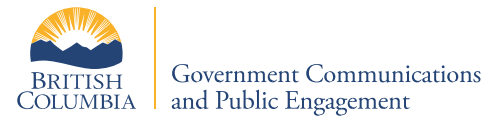

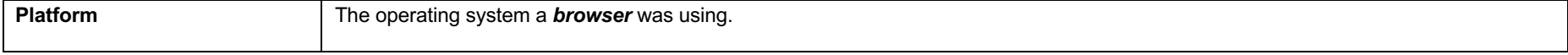

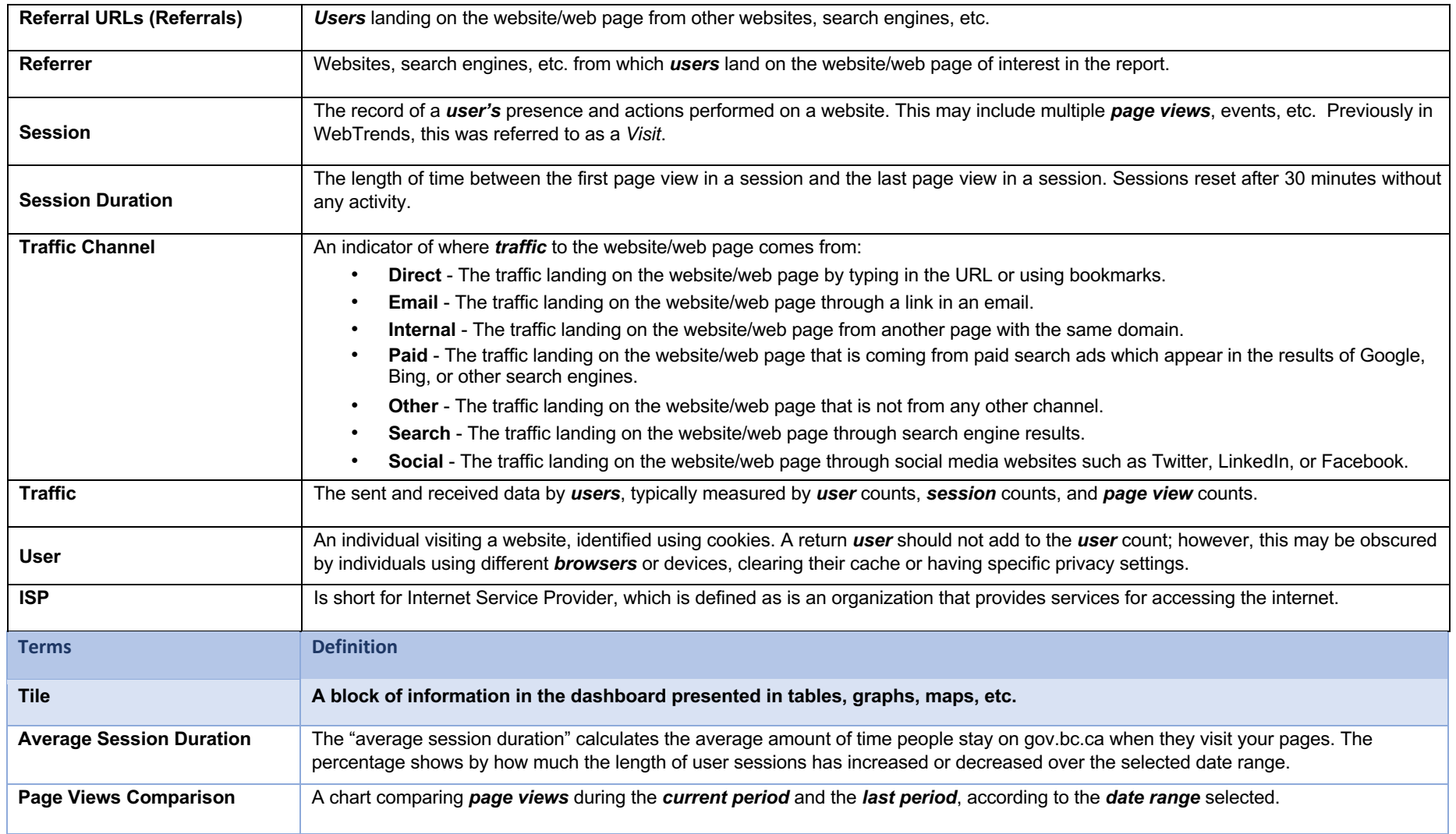

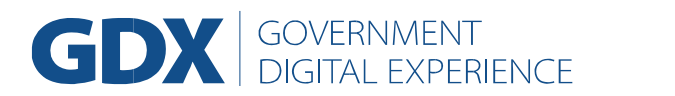

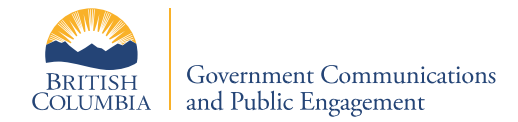

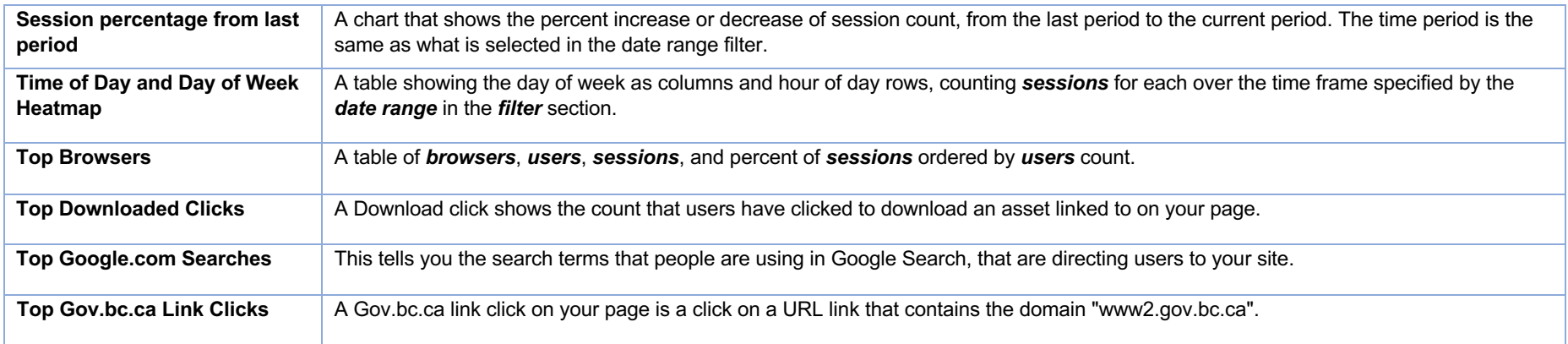

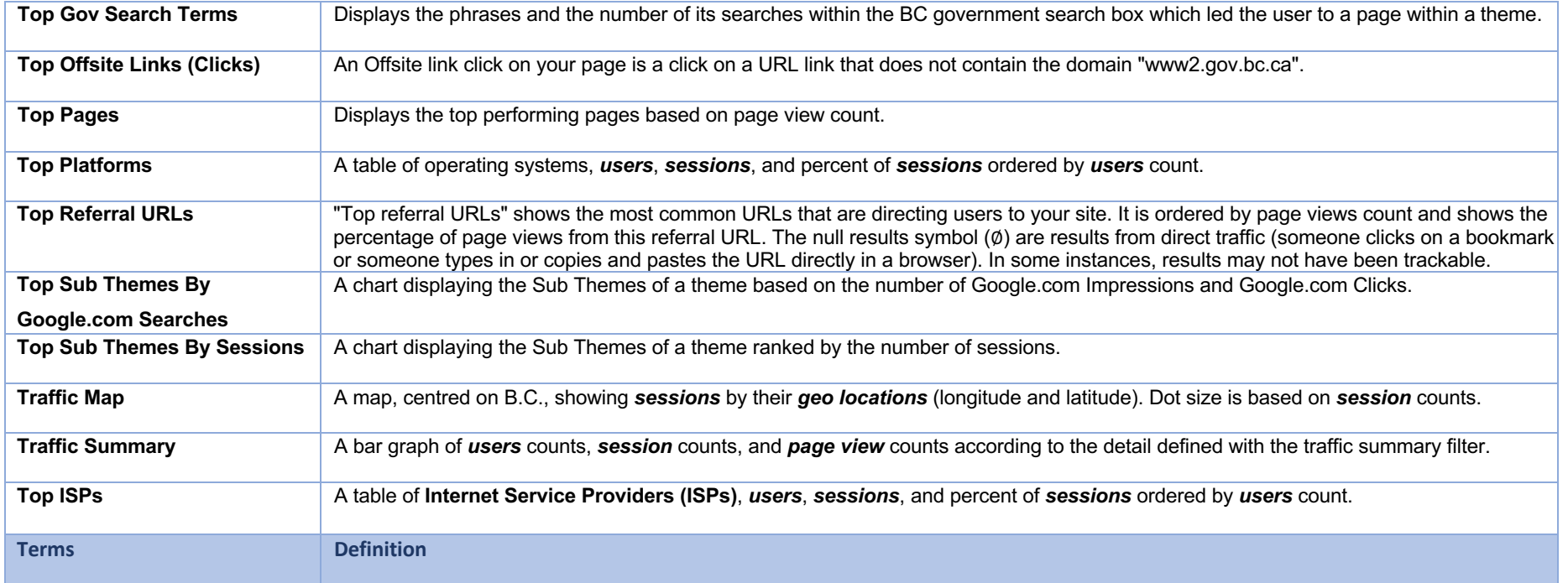

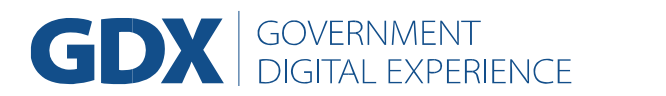

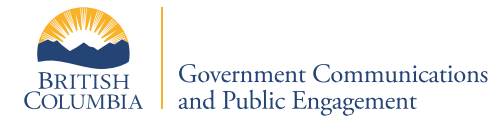

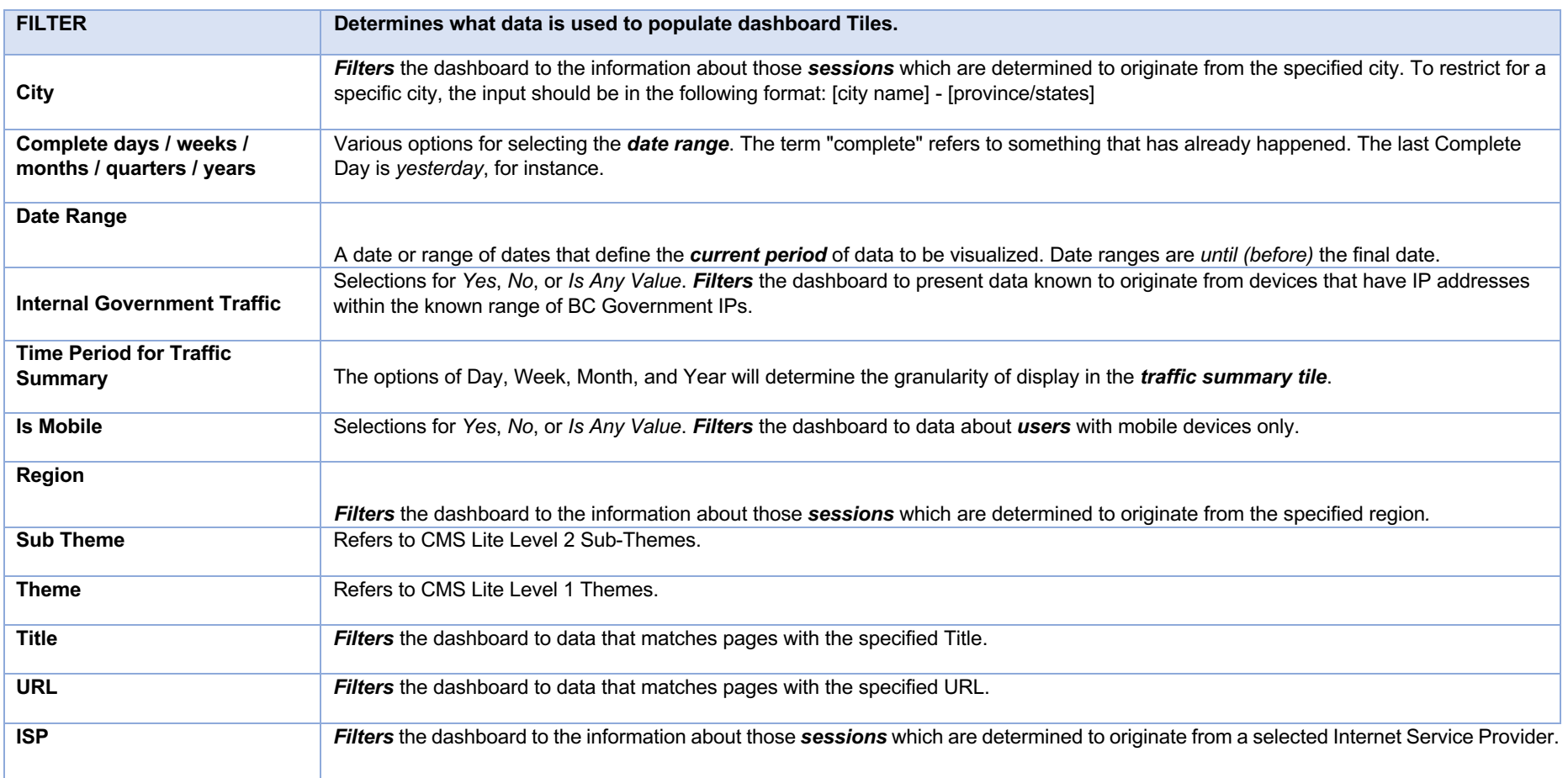